# Atomic page flip and mode setting

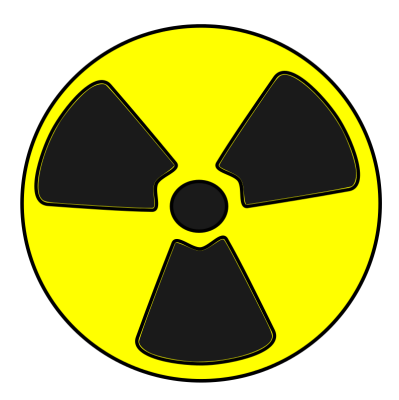

K ロメ K 御 X K 君 X K 君 X

重

 $2990$ 

#### Hardware structure and abstraction

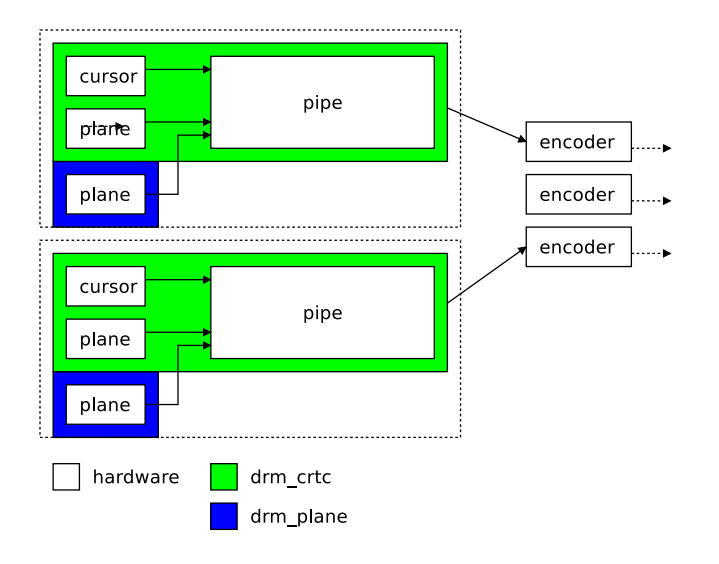

# Atomic "page flip"

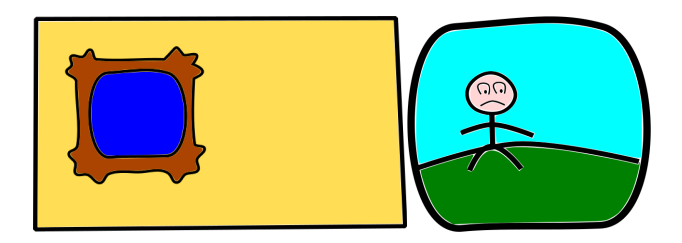

イロト イ母 トイミト イミト ニヨー りんぴ

The hardware will compose the final image from two layers.

# Atomic "page flip"

#### Animating the scene

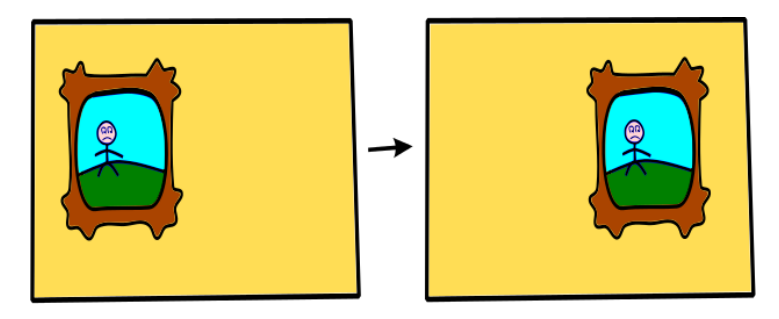

イロト イ母 トイミト イミト ニヨー りんぴ

# Atomic "page flip"

There are problems with animating the scene

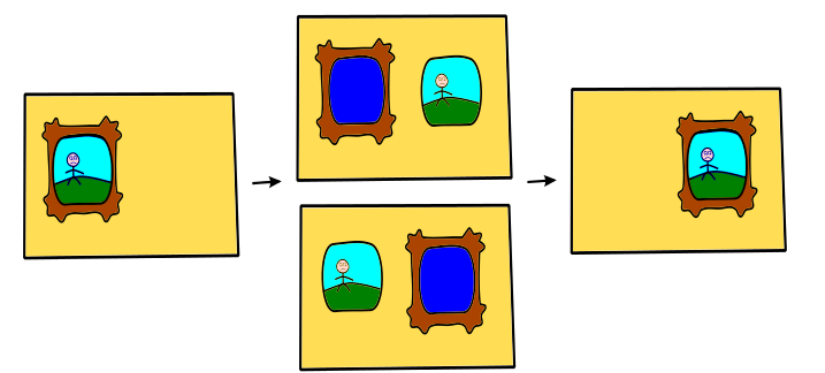

K ロ ▶ K 個 ▶ K 결 ▶ K 결 ▶ │ 결 │ K 9 Q Q

# Double buffered registers

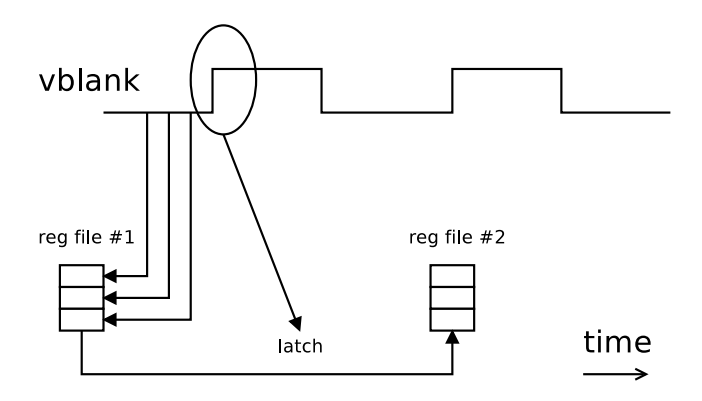

- $\blacktriangleright$  Hardware maintains two register files
- $\triangleright$  First register file is written by the CPU
- $\triangleright$  Second register file is latched from the first one at vblank start

# Double buffered registers

Problem: Hardware doesn't guarantee atomicity

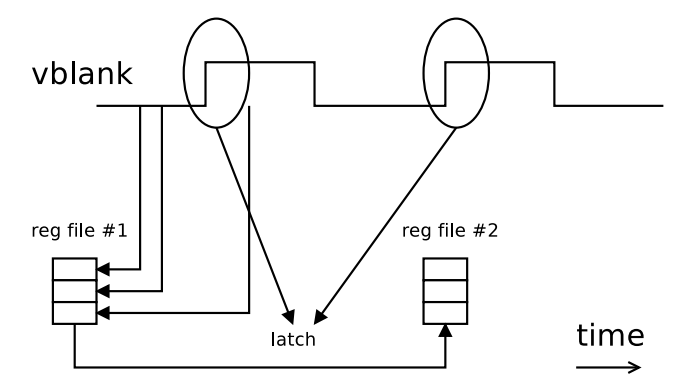

# Double buffered registers

Solution: Prevent CPU from writing to registers near vblank start

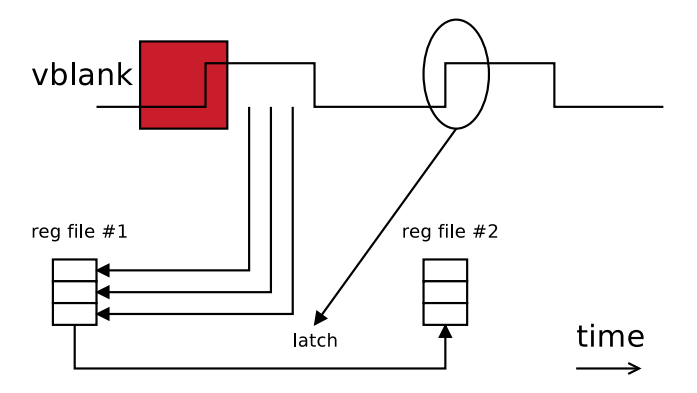

### Kernel API

Transactional vs. one-shot

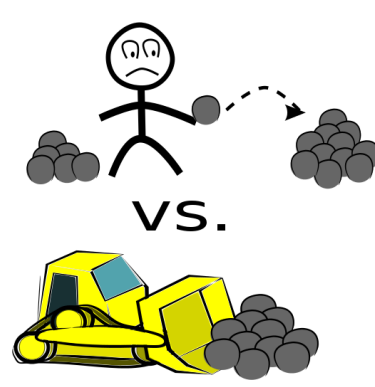

イロト イ御 トイミト イミト ニミー りんぴ

## Kernel API

#### Possible issues with transactional API

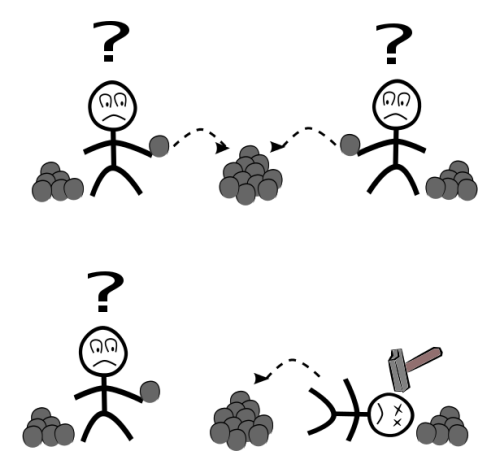

K ロ > K @ ▶ K 할 > K 할 > 1 할 | © 9 Q @

## Kernel API

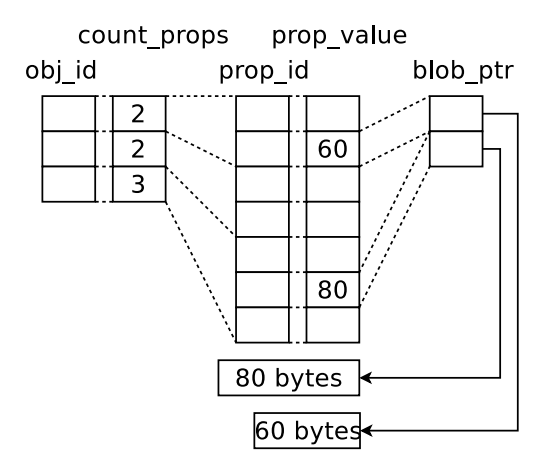

## Kernel internal API

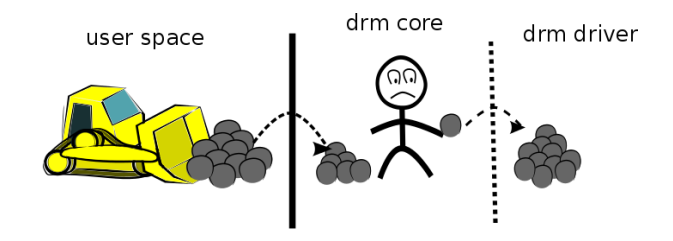

K ロ X K 個 X K 결 X K 결 X ( 결 )

 $2990$ 

```
begin();
    set();
    set();
    set();
    ...
check();
commit();
end();
```
## Completion events

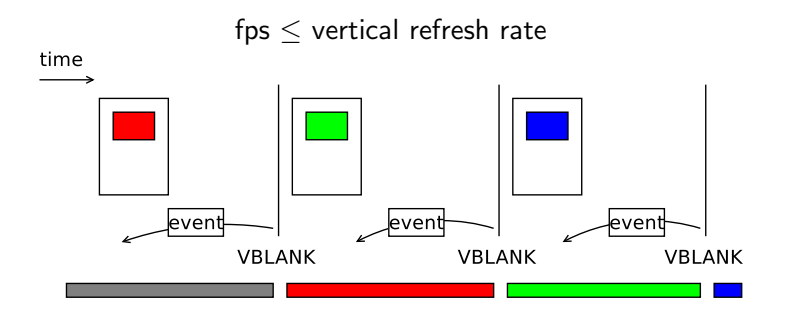

## Completion events

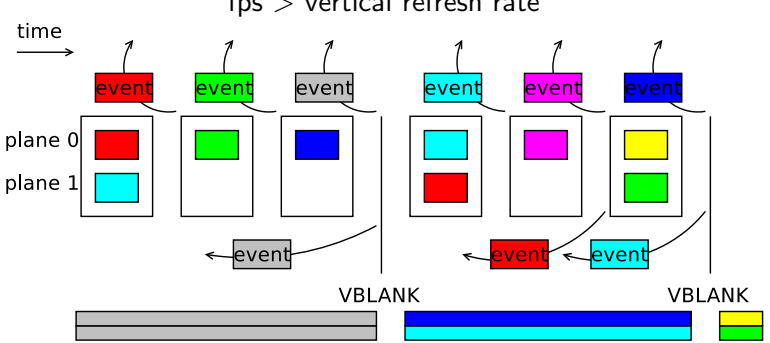

K ロ ▶ K @ ▶ K 할 ▶ K 할 ▶ | 할 | © 9 Q @

fps > vertical refresh rate

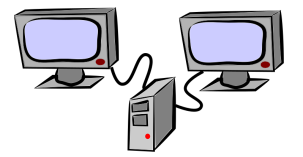

 $\triangleright$  Total shared resource available: 3N

Starting conditions:

- $\triangleright$  Display 1 resource requirement: N
- $\triangleright$  Display 2 resource requirement: N

$$
N+N<=3N
$$

**KORK STRAIN A BAR SHOP** 

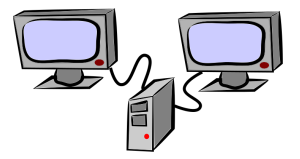

Step 1: Change mode on display 1

- $\triangleright$  Display 1 resource requirement: 2N
- $\triangleright$  Display 2 resource requirement: N

$$
2N+N<=3N
$$

**KORK STRAIN A BAR SHOP** 

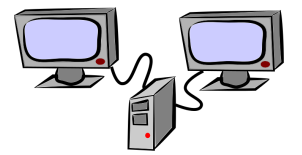

Step 2: Change mode on display 2

- $\triangleright$  Display 1 resource requirement: 2N
- $\triangleright$  Display 2 resource requirement: 2N

 $2N + 2N > 3N$ 

**KORK ERKER ADE YOUR** 

Need to roll back mode change on display 1.

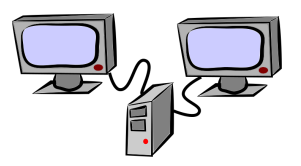

**KORK STRAIN A BAR SHOP** 

Solution: Combine steps 1 and 2 into a single step.

The final state can be checked before the hardware state is clobbered, and thus there is no need for rolling back.